**CopSSH Crack PC/Windows (Updated 2022)**

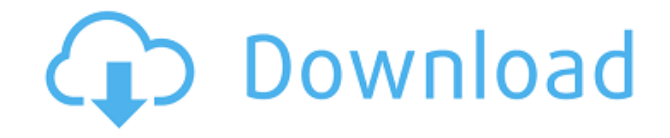

## **CopSSH [Win/Mac]**

... is a secure and powerful SSH client-server solution for Windows. It can be used as a terminal emulator (its own GUI shell) or as an SSH server. The server version allows for remote login and interactive session with a computer. ... Supported platforms: ... supports Windows 98 and newer platforms. Program Features: ... supports the following technologies: OpenSSH, xinetd, WinSSHD (for Windows 2000 and newer), and PUTTY for Windows 9x. ... What's New: ... the application is completely rewritten from scratch. The former application, just like the previous version, still works. ... Pricing: ... is free. For more information about the licensing fee, please contact the author. ... Install copSSH Full Crack is a utility that allows remote administrators to remotely access a local machine via an OpenSSH client. You can launch the server or the client from within the Copssh GUI. When you launch the Copssh server, it'll open a secure shell session that you can access locally or remotely (i.e. via a remote machine via an OpenSSH client). The server's control panel includes several options and settings that you can customize, such as the following: Listening port (port number) The login timeout (in minutes) IP address SSH compression type SSH log type (text, textgrid, graph) SSH client flags (none, system, execute, restart, debug) SSH server flags (none, system, execute, restart, debug) SSH client port (port number) SSH client compression type SSH client log type (text, text-grid, graph) Both the client and server sections are simple and easy to understand and use, and that's exactly what makes this piece of software so efficient and efficient. Pros: The application is simple and easy to use. Security and ease of use are key factors for remote administration. Cons: ... is an older version of the application. It was released in 2006 and has some bugs and problems. Advanced Features: ... access to the

#### **CopSSH Crack + (Latest)**

KBXSTARTUP Keymacro procedure that runs automatically on startup. The username can be specified by the user and the password can be specified by the sysadmin. The password must not be set and it is changed to the current sysadmin password when Copssh is started. KBHOSTSERVER Hostname of the server. Hostname of the server that is needed to logon with. User is the user that is currently logged on. Password is the password of the user. This password may be the current password. Command is the command that is executed to log on. KBLOGFILE Logfile that is to be used to log on to the server. Defaults to a file called kblogo.txt. This file will be written on the server and sent back to the local machine via a secure tunnel. It will not be available on the local file system and must not be deleted. KBGATEWAY A number of ports that will be opened for remote logons. Defaults to 22. This number must be an integer greater than 0. KBPORTLIST Portnumber that allows Copssh to listen for remote logons. Defaults to 23. KBUSERLIST List of user names for remote logons. Defaults to "admin". KBUSER Pwd\_name\_list of user names for remote logons. Defaults to "admin". KBTUNSID List of TCP/IP interfaces to use. Defaults to eth0. KBHOSTIP IP address that will be used to log on. Defaults to the local IP. KBREMOTEIP IP address of the remote machine. Defaults to the local IP. KBREMOTEHOST Name of the hostname of the remote machine. This name may be the hostname of the server (or a local hostname). The procedure used to log on is usually limited to the case where the server is a Linux machine. In the case of Windows, an SSH client will be run as a user account on the local machine and this will then open a channel on the

remote server. Best used in conjunction with proxy configuration As far as the configuration options are concerned, there are a few things you should be aware of before going any further. One example is the fact that when you start the utility for the first time, it will prompt you to set up a proxy server on the local machine. In other words, it will connect to the default proxy configured in your system, in order 2edc1e01e8

### **CopSSH Crack + X64**

RMD a tool to copy files via SFTP TKEVE a tool to launch TKE remote desktop viewer RMD a tool to copy files via SFTP TKEVE a tool to launch TKE remote desktop viewer RMD a tool to copy files via SFTP TKEVE a tool to launch TKE remote desktop viewer Copssh Features: Optional SSH client: Copssh includes an OpenSSH client component. This allows you to access your remote PC via any SSH-enabled machine (i.e. OpenSSH client is available on all major platforms). Optional SSH server: Copssh includes an OpenSSH server component. This allows you to set up your remote PC as a SFTP server and also to implement a graphical desktop. SFTP client: It is also possible to connect to a remote system via a standard SFTP client using Copssh's SFTP client component. SFTP server: It is also possible to set up your remote PC as an SFTP server and use an SFTP client to connect to it. SFTP client and server: Copssh allows for the creation of an SFTP server as well as a client. SFTP client and server integration: It is also possible to use Copssh's SFTP client and server components independently. SFTP server integration: Copssh can be configured to enable and use its SFTP server component in any remote PC. Remote GUI: It is possible to enable Copssh's SSH client to show a graphical desktop at a remote system. This feature provides administrators with a simplified and user-friendly interface for managing remote PCs. Remote password: It is also possible to lock down remote PCs by forcing users to log in using a password. This allows you to prevent undesired and potentially dangerous access to remote PCs. Remote IP filtering: It is possible to lock down remote PCs by blocking specific IP addresses. This feature allows administrators to prevent access from outsiders or to limit the number of simultaneous logins. Remote file transfer: It is also possible to copy files from remote PCs to the local PC. This feature allows you to synchronize the content of remote PCs with that of the local PC. Administrator interface for file transfer: You can also decide whether Copssh uses its own built-in administrator interface for file transfer or uses the standard Windows GUI. Windows XP compatibility: Copssh also features support for Windows XP. Copssh Requirements: Copssh needs

<https://reallygoodemails.com/sumliolitki> <https://magic.ly/syngsiKgymto> <https://techplanet.today/post/electromagnetism-grant-phillips-pdf-best-download> <https://techplanet.today/post/removewat-229-windows-7-8-10-activator-update-upd> <https://techplanet.today/post/donna-bella-better-free-sex-movies> <https://reallygoodemails.com/sersicusbi> <https://reallygoodemails.com/greginzputji> <https://joyme.io/echadkine> <https://techplanet.today/post/el-dia-de-muertos-ivar-da-coll-pdf-downloadl-full>

#### **What's New in the CopSSH?**

Copssh is a lightweight and useful piece of software that provides a simple yet efficient solution for remote administration. This said, the first thing you should know about Copssh is the fact that it

bundles various packages and software such as OpenSSH, Cygwin, as well as other light connectivity and security-related utilities, all wrapped around a simplistic GUI. Simplistic installation and configuration procedures You can start taking advantage of everything this utility has to offer in just a couple of seconds, thanks to its streamlined installer. Before you launch the utility, please bear in mind that it requires full system rights in order to get going. You should start off by launching Copssh's Control Panel. You should be able to see a relatively simplistic and outdated, tabbed userinterface. If the installation was successful, the service (server) should be up and running by default. You should also know that no users are allowed to gain access to your machine via Copssh. No-frills user interface with an underlying layout Head over to the Users tab, from where you can either deactivate users and provide access to Copssh to new ones via an intuitive wizard that requires you to add a domain, to actually choose the user, the access type and pick one of several authentication options. In addition, from the Configuration tab, you can pick the listening port, the compression and log level types, as well as the login grace time. There's also an SFTP (short for Secure File Transfer Protocol) section which allows you to configure various aspects and to enable or disable it altogether. Offers both SSH client and server components From this point onwards, remote users should be able to access your machine via any run-of-the-mill SSH client. Taking everything into account, Copssh is a powerful and fairly straightforward that allows administrators to remotely access Windows systems, thanks to a simple implementation of OpenSSH and other useful tools. Description: Copssh is a lightweight and useful piece of software that provides a simple yet efficient solution for remote administration. This said, the first thing you should know about Copssh is the fact that it bundles various packages and software such as OpenSSH, Cygwin, as well as other light connectivity and security-related utilities, all wrapped around a simplistic GUI. Simplistic installation and configuration procedures You can start taking advantage of everything this utility has to offer in just a couple of seconds, thanks to its streamlined installer. Before you launch the utility, please bear in mind that it requires full system rights in order to get going. You should start off by launching Cop

# **System Requirements For CopSSH:**

Player count: 2 - 4 Perform your best stunts and never get boxed out! Lag: Low Ingame: Low Low, Low, Low Wannabe It'z The End'z? The first demo I played was obviously the one where the player was swimming to the top of the map, and thus went into the air. It went smooth, but I found that when I tried to do a double jump, it would always snap to the ground. I've never seen this happen before in a demo.

<https://verysmartprice.com/organizer-pro-crack-free-download-2022/> <https://4deg.no/wp-content/uploads/2022/12/rainyev.pdf> <https://notallheroeswearcapes.org/wp-content/uploads/masvoll.pdf> <https://mybatterywarehouse.com/piano-v2-0223-activation-key/> <https://trendmicroinstall.com/2022/12/12/lazpaint-8-00-crack-product-key-full/> <http://www.milanomia2.com/wp-content/uploads/2022/12/FolderDefence-Pro.pdf> <https://nationalpark21th.com/2022/12/12/calendar-crack-3264bit/> <https://isaiah58boxes.com/2022/12/12/paris-nights-mac-win-latest/> <https://foncab.org/wp-content/uploads/2022/12/EWicca-Keygen-Free.pdf> https://dwainwolfe.org/wp-content/uploads/2022/12/Bulk Torrents\_Downloader\_Crack\_Serial\_Numb [er\\_Full\\_Torrent.pdf](https://dwainwolfe.org/wp-content/uploads/2022/12/Bulk_Torrents_Downloader__Crack_Serial_Number_Full_Torrent.pdf)